## **Artikelzuordnung Sortiment | Stammdaten**

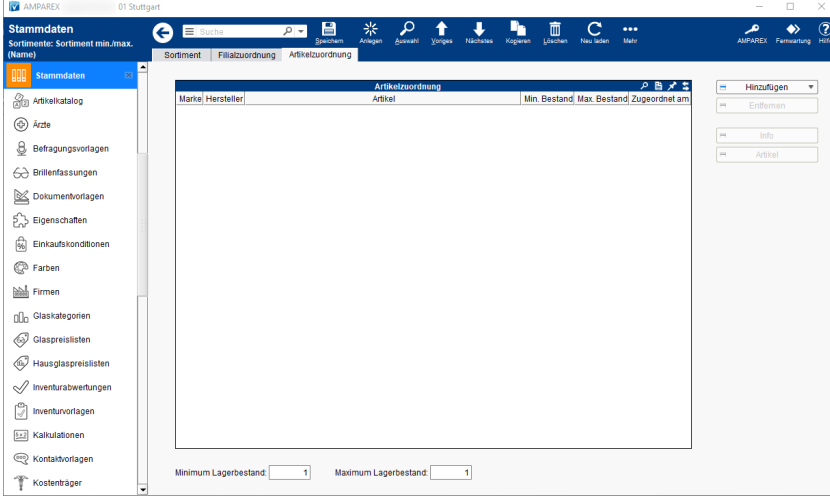

## Funktionsleiste

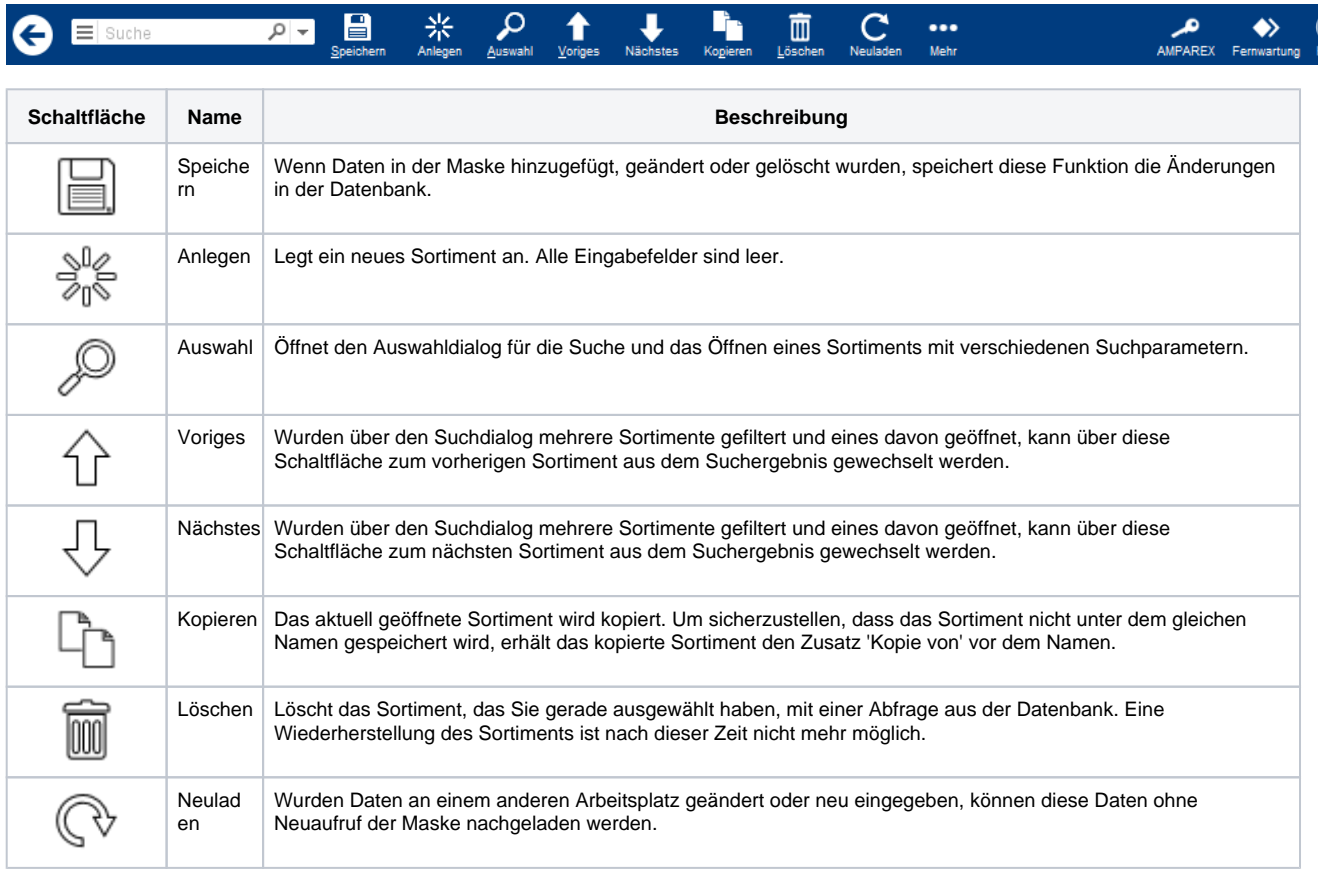

### Maskenbeschreibung

#### **Tabelle 'Artikelzuordnung'**

#### **Besonderheit**

Wenn die Art des Sortiments 'Artikel Min/Max' ausgewählt wurde, kann zusätzlich der minimale und der maximale Lagerbestand für den ausgewählten Artikel ausgewählt werden. Zusätzlich kann durch Mehrfachselektion von Einträgen in der Tabelle die Eingabe / Änderung von Beständen gleichzeitig durchgeführt werden.

# **Artikelzuordnung Sortiment | Stammdaten**

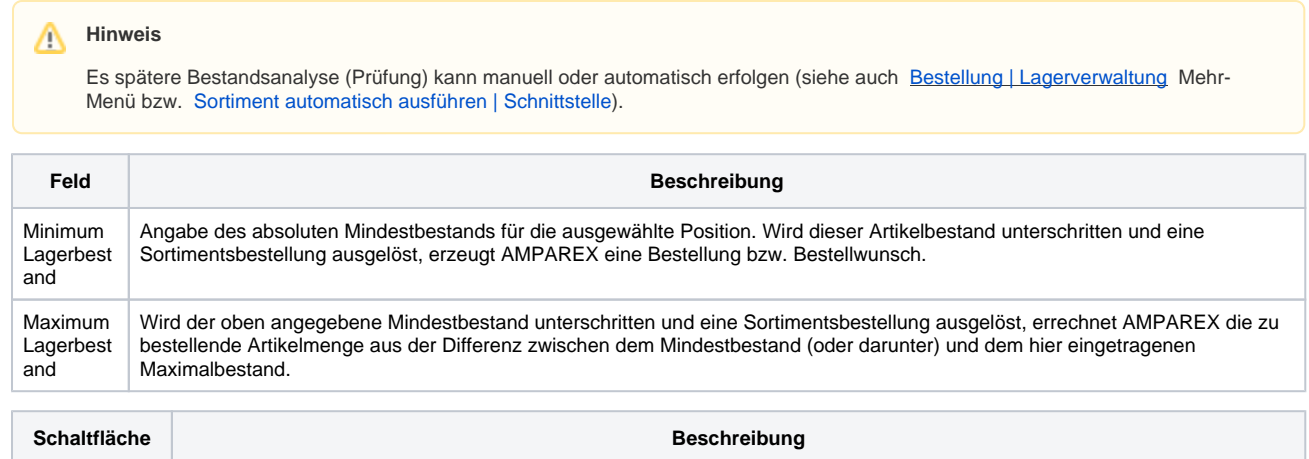

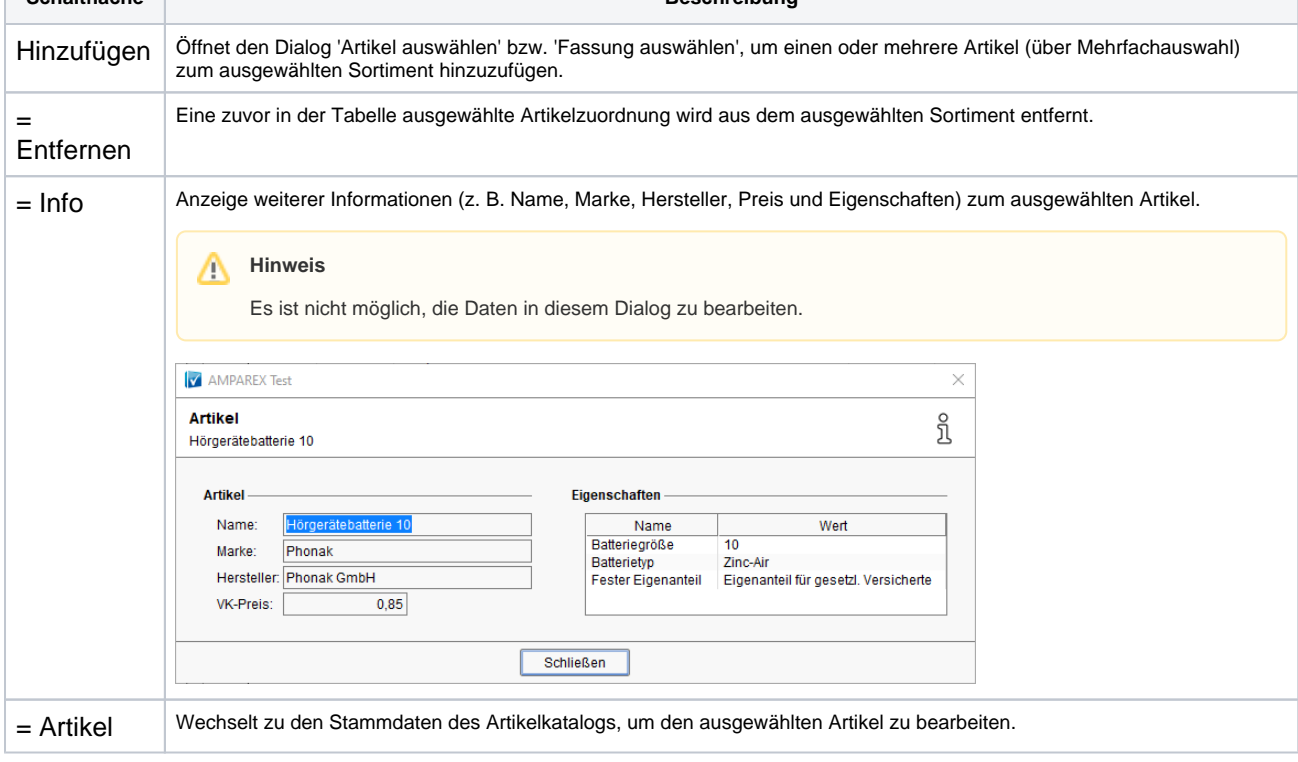

#### Siehe auch ...

- [Bestellung | Lagerverwaltung](https://manual.amparex.com/display/HAN/Bestellung+%7C+Lagerverwaltung)
- [Sortiment automatisch ausführen | Schnittstelle](https://manual.amparex.com/pages/viewpage.action?pageId=126591394)